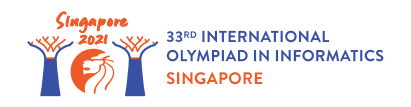

# Bit Shift Registers

Cristóval el ingeniero está trabajando en un nuevo tipo de procesador.

El procesador puede acceder a  $m$  celdas de memoria diferentes, de  $b$  bits cada una ( $m = 100$  y *b* = 2000). Estas celdas se llaman **registros**, se numeran del 0 al *m* − 1 y los denotamos con *r*[0], *r*[1],… , *r*[*m* − 1]. Cada registro es un vector de *b* bits, numerados del 0 (el bit más a la derecha) hasta el *b* − 1 (el bit más a la izquierda). Para cada *i* ( 0 ≤ *i* ≤ *m* − 1) y cada *j* ( 0 ≤ *j* ≤ *b* − 1), decimos que *r*[*i*][*j*] es el bit *j* del registro *i*.

Para cada secuencia de bits  $\,d_0, d_1, \ldots, d_{l-1}$  (para cualquier longitud arbitraria de  $\,l$ ), el **valor entero** de la secuencia es igual a $\;2^0\cdot d_0 + 2^1\cdot d_1\;ldots + 2^{l-1}\cdot d_{l-1}.$  Decimos que el **valor entero guardado en un registro** *i* es es el valor entero dado por la secuencia de sus bits, es decir  $2^0 \cdot r[i][0] + 2^1 \cdot r[i][1] + \ldots + 2^{b-1} \cdot r[i][b-1].$ 

El procesador tiene 9 tipos de **instrucciones** que sirven para modificar los bits de los registros. Cada instrucción opera sobre uno o más registros y guarda el resultado en uno de los registros. En la descripción de las operaciones, la notación *x* := *y* significa que cambiamos el valor de *x* para que coincida con el de *y*. Las 9 operaciones y sus descripciones se detallan a continuación:

- *move*(*t*, *y*): Copia el vector de bits del registro *y* al registro *t*. Para cada *j* (0 ≤ *j* ≤ *b* − 1), ponemos  $r[t][j] := r[y][j]$ .
- $store(t, v)$ : Pone en el registro  $t$  el valor  $v$ , donde  $v$  es un vector de  $b$  bits. Para cada  $j$  $(0 \leq j \leq b-1)$ , ponemos  $r[t][j] := v[j]$ .
- $and(t, x, y)$ : Toma el and bit-a-bit entre los registros  $x \vee y$ , y guarda el resultado en el registro *t*. Para cada  $j \ (0 \leq j \leq b-1)$ , pone  $r[t][j] := 1$  si tanto  $r[x][j]$  como  $r[y][j]$ son 1, y pone  $r[t][j] := 0$  en caso contrario.
- $or(t, x, y)$ : Toma el **or** bit-a-bit entre los registros  $x \, y \, y$ , y guarda el resultado en el registro  $t$ . Para cada  $j$   $(0 \leq j \leq b-1)$ , pone  $r[t][j] := 1$  si al menos uno de entre  $r[x][j]$  y  $r[y][j]$ es 1, y pone  $r[t][j] := 0$  en caso contrario.
- $xor(t, x, y)$ : Toma el **xor** bit-a-bit entre los registros  $x \vee y$ , y guarda el resultado en el registro *t*. Para cada *j* (0 ≤ *j* ≤ *b* − 1), pone  $r[t][j] := 1$  si exactamente uno de entre  $r[x][j]$  y  $r[y||j]$  es 1, y pone  $r[t][j] := 0$  en caso contrario.
- *not*(*t*, *x*, *y*): Toma el **not** bit-a-bit del registro *x* y guarda el resultado en el registro *t*. Para cada *j*  $(0 \le j \le b-1)$ , pone  $r[t][j] := 1 - r[x][j]$ .
- *left*( $t, x, p$ ): Desplazaa los bits del registro  $x$  hacia la **izquierda**  $p$  posiciones, y guarda el resultado en el registro *t*. El resultado de desplazar los bits en el registro *x* hacia la izquierda *p*

posiciones es un vector *v* de *b* bits. Para cada  $j$   $(0 \le j \le b - 1)$ ,  $v[j] = r[x][j - p]$  si *j* ≥ *p*, y  $v[j] = 0$  en caso contrario. Para cada *j*  $(0 ≤ j ≤ b − 1)$ , pone  $r[t][j] := v[j]$ .

- *left*( $t, x, p$ ): Desplaza los bits del registro  $x$  hacia la **derecha**  $p$  posiciones, y guarda el resultado en el registro *t*. El resultado de desplazar los bits en el registro *x* hacia la derecha *p* posiciones es un vector *v* de *b* bits. Para cada  $j$   $(0 \le j \le b - 1)$ ,  $v[j] = r[x][j + p]$  si *j* ≤ *b* − 1 − *p*, y *v*[*j*] = 0 en caso contrario. Para cada *j* (0 ≤ *j* ≤ *b* − 1), pone  $r[t][j] := v[j].$
- $add(t, x, y)$ : Suma los valores enteros guardado en los registros  $x \vee y$ , y pone el resultado en el registro  $~t.$  La suma se hace módulo  $~2^b.$  Formalmente, sea  $~X$  el valor entero guardado en el registro *x*, y *Y* el valor entero guardado en el regstro *y* antes de la operación. Sea *T* el entero guardado en el registro  $\,t$  luego de la operación. Si  $\,X+Y < 2^b$ , pone los bits de  $\,t$ , de tal forma que  $\ T=X+Y.$  En caso contrario, los pone de tal manera que  $\ T=X+Y-2^b.$

Cristóval quiere que le ayudes a resulver dos tipos de tareas usando el nuevo procesador. El tipo de tarea se denota con un entero *s*. Para ambos tipos de tareas, tenés que crear un **programa**, es decir una secuencia de instrucciones como las definidas arriba.

El **input** del programa consiste en *n* enteros  $a[0], a[1], \ldots, a[n-1]$ , cada uno con *k* bits, es decir  $a[i] < 2^k$  (  $0 \leq i \leq n-1$  ). Antes de la ejecución del programa, todos los números del input se guardan en el registro 0 de manera secuencial, es decir que para cada *i* (0 ≤ *i* ≤ *n* − 1) el valor entero de la secuencia  $r[0][i \cdot k], r[0][i \cdot k+1], \ldots, r[0][(i+1) \cdot k-1]$  de  $k$  bits es  $a[i]$ . Nota que *n* ⋅ *k* ≤ *b*. Todos los demás bits del registro 0 (aquellos con índices entre *n* ⋅ *k* y *b* − 1 inclusive) y todos los bits de todos los otros registros son inicialmente 0.

Ejecutar un programa consiste en ejecutar en orden sus instrucciones. Después de la ejecución de la última instrucción, el **output** de tu programa se extrae de los valores del los bits del registro 0. Más específicamente, el output es una secuencia de *n* enteros *c*[0], *c*[1],… , *c*[*n* − 1], donde para cada  $i ( 0 \le i \le n-1)$ ,  $c[i]$  es el valor entero de la secuencia  $i \cdot k$  to  $(i+1) \cdot k-1$  de bits del registro 0. Nota que después de ejecutar el programa, los bits restantes del registro 0 (los que tienen índices mayores o iguales a \$n \codot k\$) y todos los bits de todos los otros registros pueden tener valores arbitrarios.

- El primer tipo de tarea  $(s = 0)$  es encontrar el menor de los enteros del input  $a[0], a[1], \ldots, a[n-1]$ . Especificamente,  $c[0]$  debe ser el mínimo de entre  $a[0], a[1], \ldots, a[n-1]$ . Los valores  $c[1], c[2], \ldots, c[n-1]$  pueden ser arbitrarios.
- El segundo tipo de tarea  $(s = 1)$  consiste en ordenar los enteros del input  $a[0], a[1], \ldots, a[n-1]$  en orden no decreciente. Específicamente, para cada *i* ( 0 ≤ *i* ≤ *n* − 1), *c*[*i*] debe ser el 1 + *i*-ésimo entero más pequeño de entre *a*[0], *a*[1], …, *a*[*n* − 1], es decir, por ejemplo, *c*[0] es el menor entero entre los enteros del input.

Dale a Cristóval programas que resuelvan estas tareas, con un máximo de *q* instrucciones cada uno.

## Detalles de implementación

Tienes que implementar la siguiente función:

void construct instructions(int s, int n, int k, int q)

- *s*: el tipo de la tarea.
- *n*: la cantidad de enteros en el input.
- *k*: cantidad de bits en cada entero del input.
- *q*: cantidad máxima de instrucciones permitidas.
- Esta función se va a llamar solo una vez, y debe construir la secuencia de instrucciones que resuelvan la tarea correspondiente.

Para construir la secuencia de instrucciones, tu función debe llamar a una o más de las siguientes funciones:

void append\_move(int t, int y) void append\_store(int t, bool[] v) void append\_and(int t, int x, int y) void append  $or(int t, int x, int y)$  void append  $xor(int t, int x, int y)$  void append not(int t, int x) void append left(int t, int x, int p) void append right(int t, int x, int p) void append add(int t, int x, int y)

- Cada función agrega la instrucción *move*(*t*, *y*) *store*(*t*, *v*), *and*(*t*, *x*, *y*), *or*(*t*, *x*, *y*),  $xor(t, x, y)$ ,  $not(t, x)$ ,  $left(t, x, p\right)$ ,  $right(t, x, p)$  o  $add(t, x, y)$  al final de tu programa, respectivamente.
- **Para las instrucciones que corresponda,**  $t$ **,**  $x$ **,**  $y$  **deben ser al menos**  $0$  **y como máximo**  $m-1$ .
- Para las instrucciones que corresponda, *t*, *x*, *y* no necesariamente deben ser distintos dos-ados.
- Para las instrucciones *left* y *right*, *p* debe ser al menos 0 y como máximo *b*.
- Para la instrucción *store*, la longitud de *v* debe ser *b*.

Para ayudarte a probar tu función, puedes llamar también a la siguiente función:

void append print(int t)

- Llamadas a esta función van a ser ignoradas por el juez.
- En el evaluador local, esta función agrega la instrucción *print*(*t*) al final del programa.
- Cuando el evaluador local trate de ejecutar la instrucción *print*(*t*), escribe *n* enteros de *k* bits formados por los primeros *n* ⋅ *k* bits del registro *t* (más detalles en la sección "Evaluador local").
- *t* debe cumplir  $0 \le t \le m-1$ .
- Esta instrucción no cuenta a la hora de determinar la cantidad de instrucciones producidas.

Después de agregar la última instrucción al programa, construct instructions debe retornar. Después de esto, el programa que construiste se pone a prueba con algunos casos de prueba, donde cada uno corresponde a un input que consiste en *n* enteros de *k* bits  $a[0], a[1], \ldots, a[n-1]$ . Para que tu programa pase cierto caso de prueba, el output *c*[0], *c*[1],… , *c*[*n* − 1] del programa para el input  $a[0], a[1], \ldots, a[n-1]$  debe satisfacer:

Si *s* = 0, entonces *c*[0] debe ser el valor más pequeño de entre *a*[0], *a*[1],… , *a*[*n* − 1].

Si *s* = 1, para cada *i* ( 0 ≤ *i* ≤ *n* − 1), *c*[*i*] deberá ser el 1 + *i*-ésimo valor más pequeño entre  $a[0], a[1], \ldots, a[n-1].$ 

Cuando juzguemos tu solución se pueden producir algunos de los siguientes mensajes de error:

- Invalid index (Índice inválido): un índice incorrecto (quizá negativo) para un registro se pasó como parámetro *t*, *x* o *y* a alguna llamada de las funciones provistas.
- Value to store is not b bits long (Valor a guardar no tiene *b* bits): la longitud del vector *v* de bits pasado a append\_store no es *b*.
- Invalid shift value (Valor inválido de desplazamiento): el valor p pasado a append left o append\_right no está entre 0 y *b* inclusive.
- Too many instructions (Demasiadas instrucciones): tu función intentó agregar más de *q* instrucciones al programa.

# Ejemplos

#### Ejemplo 1

Supón que  $s = 0$ ,  $n = 2$ ,  $k = 1$ ,  $q = 1000$ . Hay dos enteros  $a[0]$  y  $a[1]$  en el input, cada uno con *k* = 1 bits. Antes de la ejecución del programa, *r*[0][0] = *a*[0] y *r*[0][1] = *a*[1]. Todos los otros bits del procesador son 0. Después de la ejecución de todas las instrucciones del programa, necesitamos que  $c[0] = r[0][0] = \min(a[0], a[1])$ , que es el mínimo entre  $a[0]$  y  $a[1]$ .

Hay solo 4 posibles inputs para el programa

- Caso 1:  $a[0] = 0, a[1] = 0$
- Caso 2:  $a[0] = 0, a[1] = 1$
- Caso  $3: a[0] = 1, a[1] = 0$
- Caso 4:  $a[0] = 1, a[1] = 1$

Se puede ver que para los 4 casos, min(*a*[0], *a*[1]) es igual al AND bit-a-bit entre *a*[0] y *a*[1]. Una solución posible es, entonces, construir el programa con las siguientes llamadas:

- 1. append\_move(1, 0), que agrega una instrucción que copia  $r[0]$  a  $r[1]$ .
- 2. append right(1, 1, 1), que agrega una instrucción que toma los bits de  $r[1]$ , y los desplaza a la derecha 1 posición, y guarda el resultado de nuevo en *r*[1]. Como cada entero tiene un bit, esto hace que *r*[1][0] termine siendo *a*[1].
- 3. append and (0, 0, 1), que agrega una instrucción que calcula el AND bit-a-bit entre  $r[0]$  y *r*[1], y guarda el resultado en *r*[0]. Después de la ejecución de esta instrucción, *r*[0][0] es el and bit-a-bit entre  $r[0][0]$  y  $r[1][0]$ , que es el and bit-a-bit entre  $a[0]$  y  $a[1]$ , como queríamos.

#### Ejemplo 2

Supón que  $s = 1$ ,  $n = 2$ ,  $k = 1$ ,  $q = 1000$ . Como en el caso anterior, hay solo 4 inputs posibles para el programa. Para los 4 casos,  $\min(a[0], a[1])$  es el and bit-a-bit entre  $a[0] \vee a[1]$ , y  $\max(a[0], a[1])$  es el or bit-a-bit de  $a[0]$  y  $a[1]$ . Una posible solución consiste en la siguiente sucesión de llamadas.

1. append move  $(1,0)$ 2. append  $right(1,1,1)$ 3. append  $and(2,0,1)$ 4. append\_or(3,0,1) 5. append  $left(3,3,1\right)$ 6. append or  $(0, 2, 3)$ 

Después de ejecutar las instrucciones,  $c[0] = r[0][0]$  contiene  $\min(a[0], a[1])$ , y  $c[1] = r[0][1]$ contiene  $\max(a[0], a[1])$ , que es un ordenamiento del input.

### **Restricciones**

- $m = 100$
- $b = 2000$
- $\bullet\quad 0\leq s\leq 1$
- $\bullet$  2 < n < 100
- $1 \leq k \leq 10$
- $q \leq 4000$
- $0\leq a[i]\leq 2^k-1$  (para cada  $\ 0\leq i\leq n-1)$

### **Subtasks**

- 1. (10 puntos)  $s = 0, n = 2, k \le 2, q = 1000$
- 2. (11 puntos)  $s = 0, n = 2, k \le 2, q = 20$
- 3. (12 puntos)  $s = 0, q = 4000$
- 4. (25 puntos)  $s = 0, q = 150$
- 5. (13 puntos)  $s = 1, n \le 10, q = 4000$
- 6. (29 puntos)  $s = 1, q = 4000$

## Evaluador Local

El evaluador local lee la entrada en el siguiente formato:

línea 1 : *s n k q*

A esto le siguen varias líneas, cada una describiendo un caso de prueba. Cada una de esas líneas describe la input del caso de prueba en el siguiente formato:

•  $a[0]$   $a[1]$  …  $a[n-1]$ 

y describe un caso de prueba donde el input consiste en los *n* enteros  $a[0], a[1], ..., a[n-1]$ . Después de la descripción de todos los casos, va una línea que contiene únicamente un  $-1$ .

El evaluador local llama primero a la función construct instructions(s, n, k, q). Si esta llamada rompe alguna restricción mencionada en la descripción del problema, se imprime alguno de los mensajes de error listados en la sección de "Detalles de Implementación", y luego termina inmediatamente.

En caso contrario, el evaluador local imprime primero la lista de instrucciones generada por construct\_instructions(s, n, k, q), en el orden en el que fueron generadas. Para la instrucción *store*, *v* se imprime desde el índice 0 hasta el índice *b* − 1.

Después de esto, el evaluador local procesa los casos de prueba en orden, uno por uno. Para cada caso de prueba, ejecuta el programa que construiste con el input de ese caso.

Para cada operación *print*(*t*), sea *d*[0], *d*[1],… , *d*[*n* − 1] la secuencia de enteros tales que para cada  $i$  (  $0 \le i \le n-1$ ),  $d[i]$  es el valor entero de la secuencia de bits  $i \cdot k$  to  $(i+1) \cdot k-1$  del registro *t*, en el momento en el que la instrucción se ejecuta. El evaluador local imprime esta secuencia en el formato: register *t*: *d*[0] *d*[1] … *d*[*n* − 1]. Después de que se ejecuten todas las instrucciones, el evaluador local imprime el output del programa.

Si *s* = 0, Para cada caso de prueba el evaluador local imprime el output del programa en el formato:

 $\cdot$  *c*[0].

Si  $s = 1$ , el output se imprime en el formato:

 $c[0]$   $c[1]$  …  $c[n-1]$ .  $\bullet$ 

Después de la ejecución de todos los casos de prueba, el evaluador local imprime number of instructions: *X* donde *X* es la cantidad de instrucciones en tu programa.